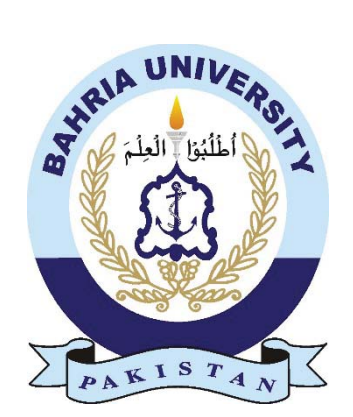

Muhammad Sohaib Khan 01-134162-032 Muhammad Amanullah 01-134162-058

## Fake Degree Prevention Using Blockchain **Technology**

Bachelors in Computer Science

Supervisor: Ma'am Mehwish Pervaiz

Department of Computer Science Bahria University, Islamabad July 31, 2020

#### Abstract

Education is the main building block of a society. The better the education system the better the society will be. This project is a big step taken towards the improvement of our education system and hence our society. By developing this project, the probability of using fake degrees has been greatly reduced. This is done by strong cryptographic techniques and a relatively new and far more secure (than traditional database) technology, blockchain. The degree certificate are stored in the system and can be viewed/verified only by the holder of a unique transaction ID which is obtained by adding the document in the blockchain.

#### Acknowledgements

First of all thanks to Allah Almighty, the Most Beneficent for giving us strength to undertake this final year project. We also express our gratitude and respect to our parents for constant prayers and encouragement. This work would not be possible without their prayers. We find it utmost necessary to acknowledge and praise our supervisor Ma'am Mehwish Pervaiz for guiding and mentoring us throughout the project. We also thank computer science department and Bahria University for providing us a challenging and supportive environment to work on latest technology.

### **Contents**

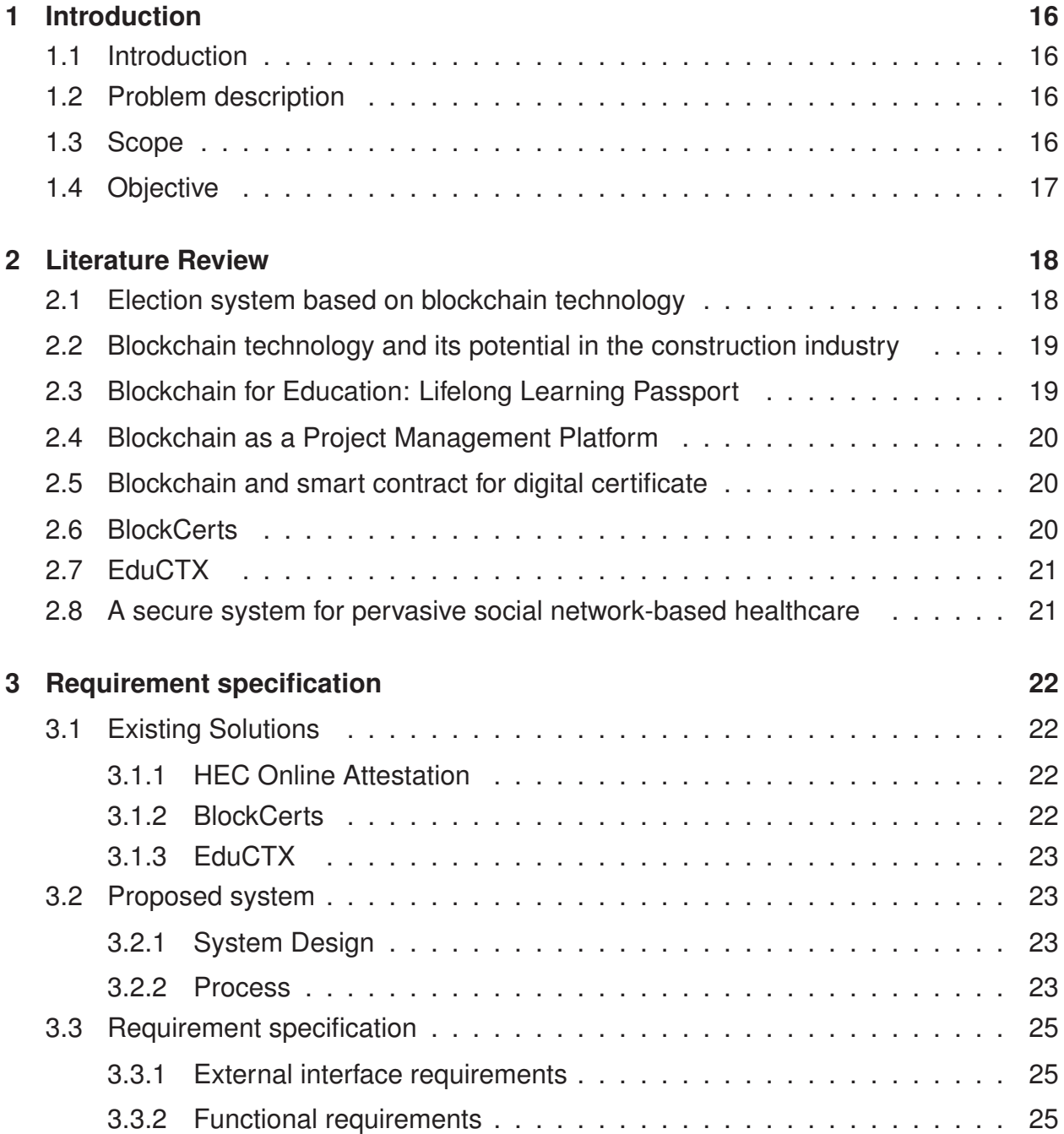

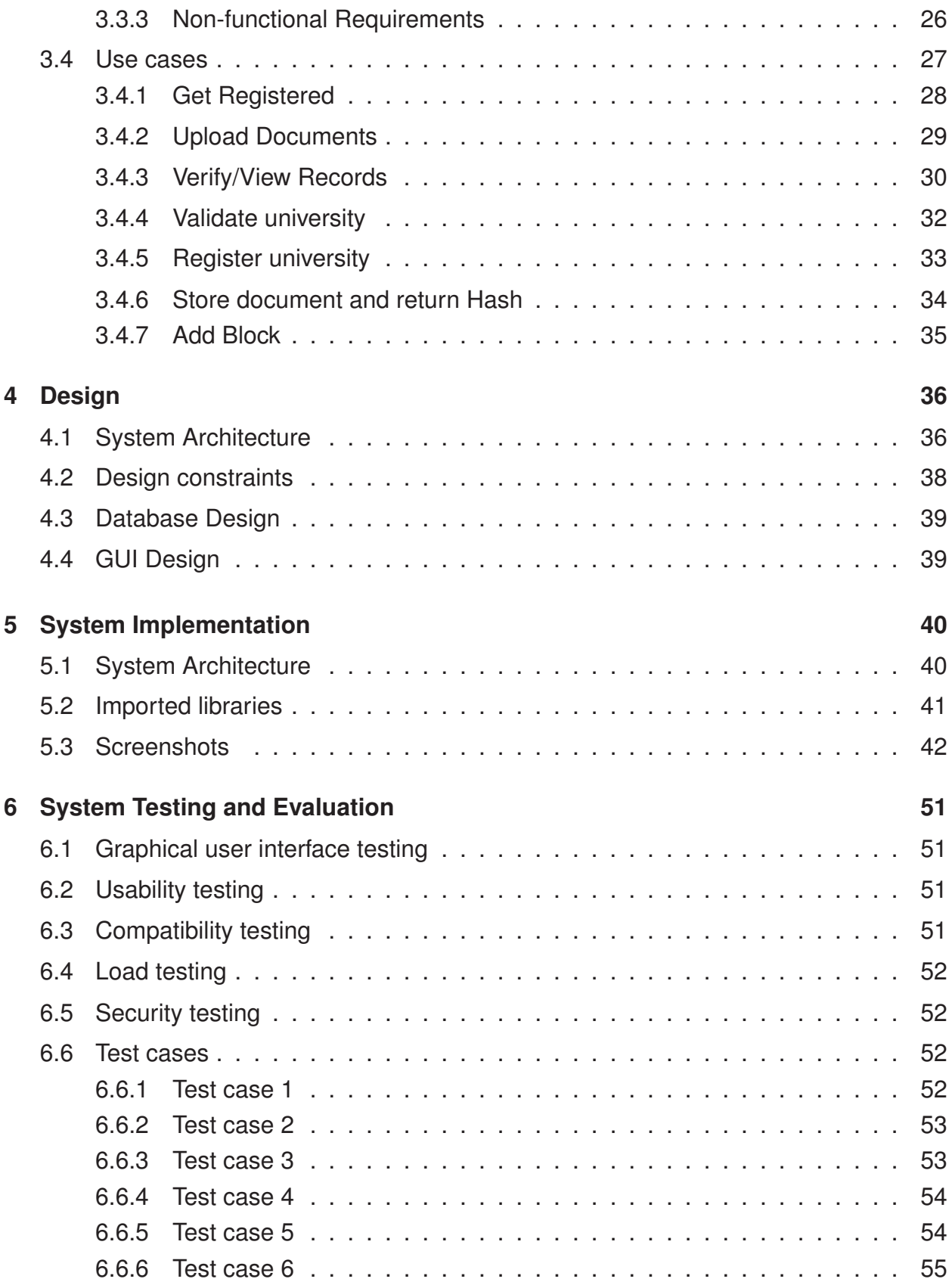

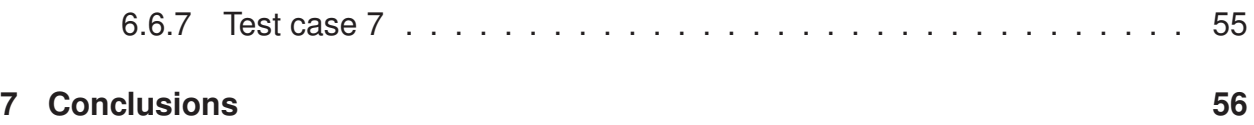

# **List of Figures**

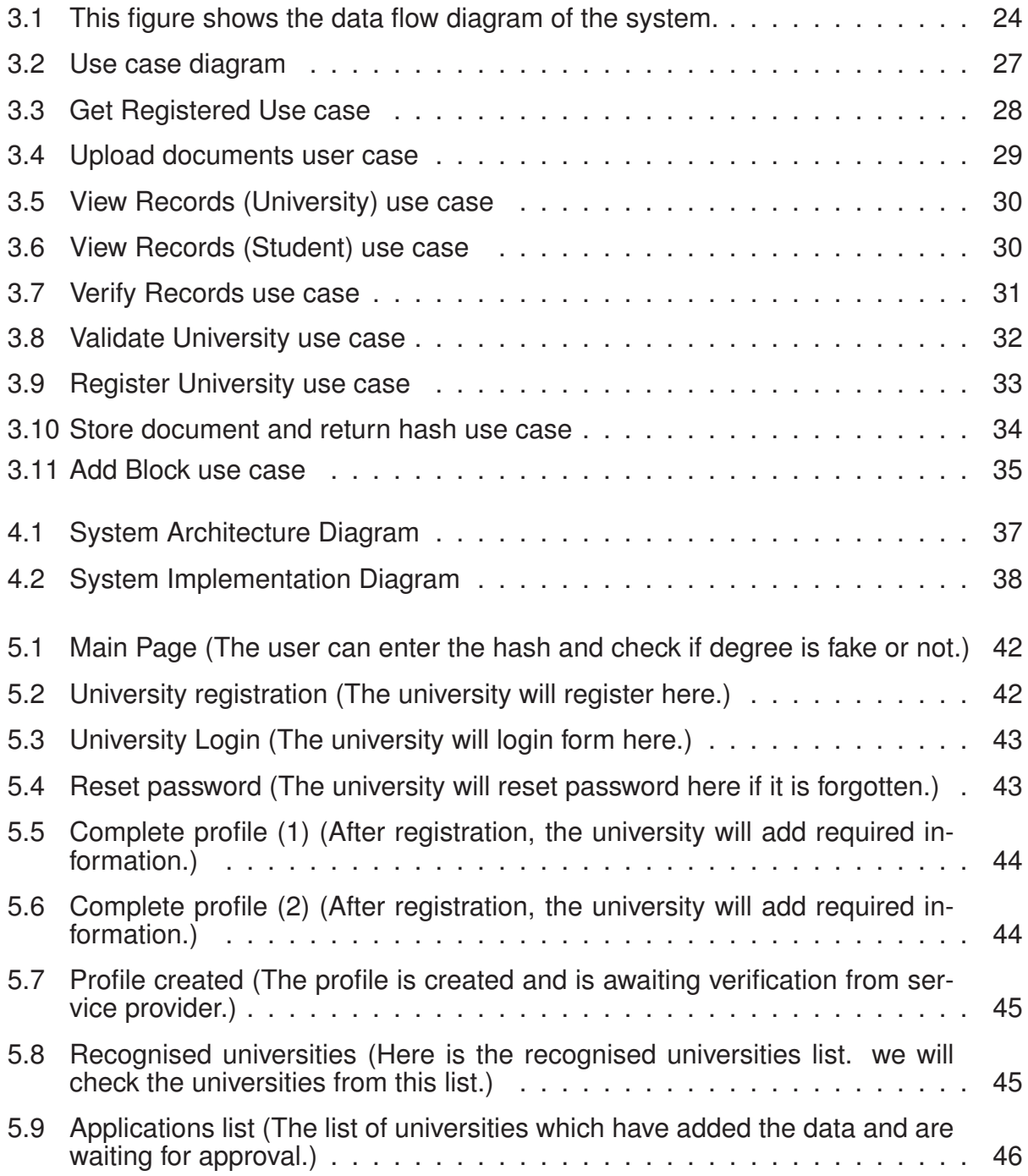

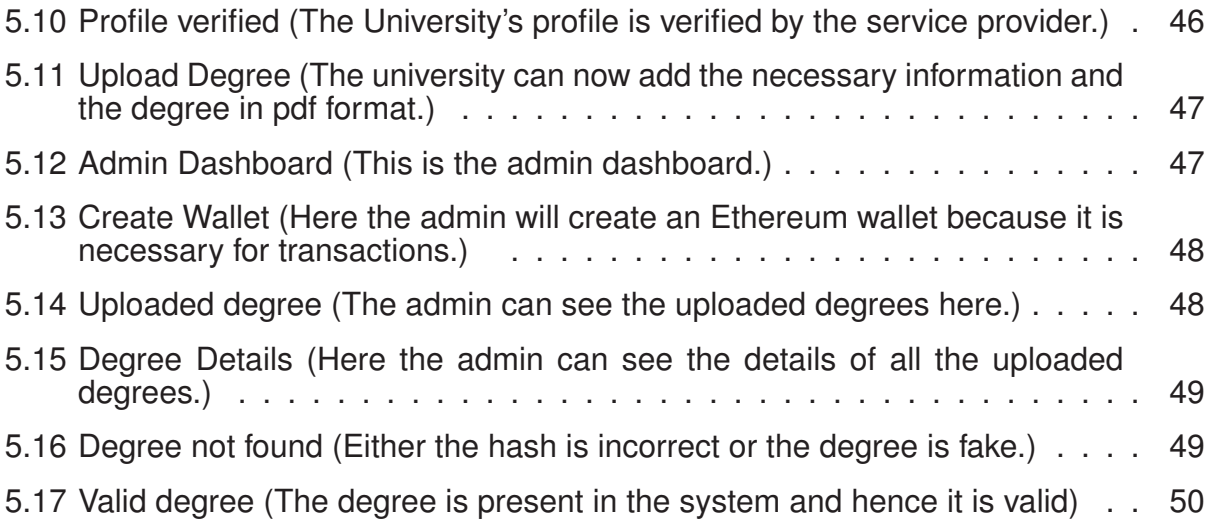

### **List of Tables**

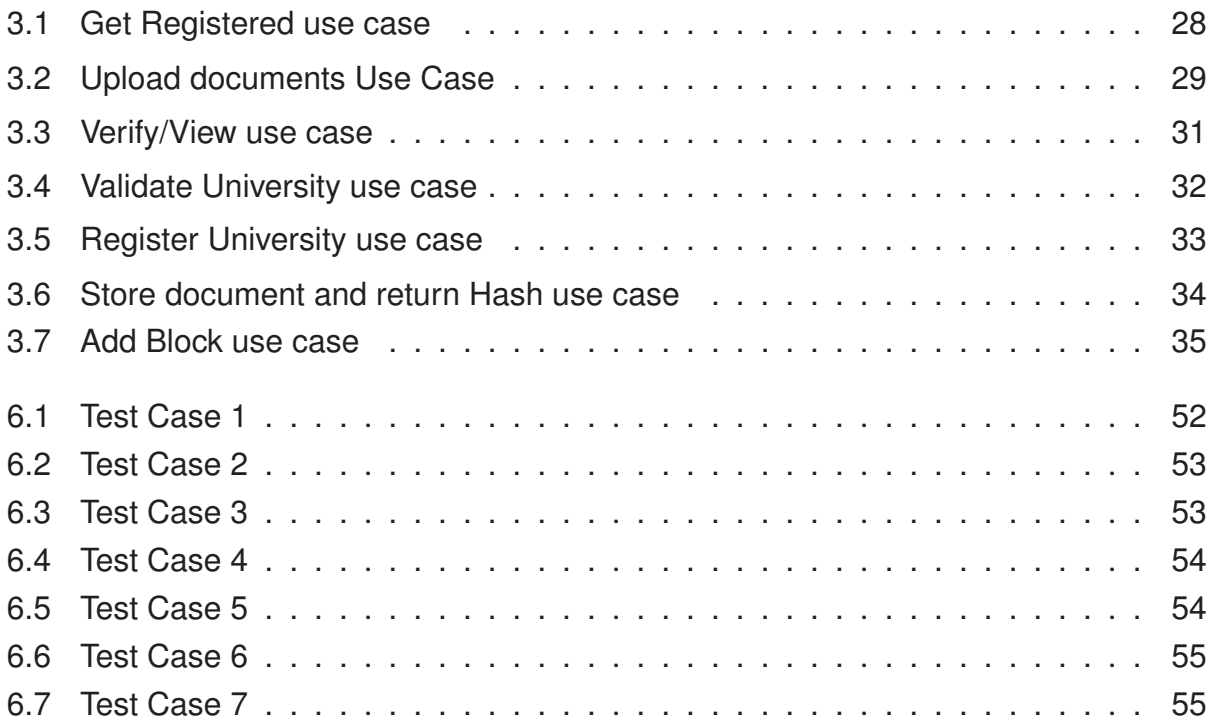